# **Cours INF-5079-3**

# **Création de documents pour le Web**

**Informatique**

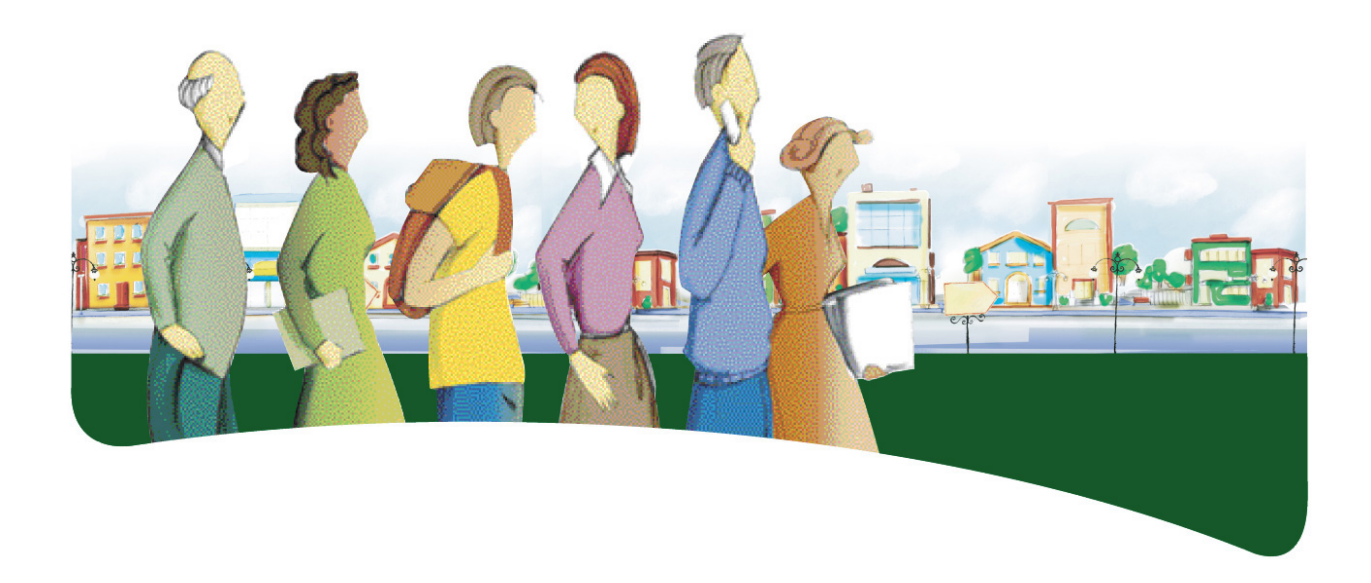

# **PRÉSENTATION DU COURS**

Le cours *Création de documents pour le Web* a pour objet de fournir à l'adulte les moyens de créer des pages Web et des sites Web afin de diffuser un contenu ou des idées dans Internet.

Dans ce cours, l'adulte traite diverses situations d'apprentissage qui l'amènent à développer sa connaissance pratique de l'édition de documents pour le Web. En créant des pages Web et des sites Web, il s'approprie l'objectif poursuivi et mobilise les ressources nécessaires pour l'atteindre. Il communique en utilisant les ressources informatiques et en respectant les codes et les conventions du langage utilisé. Dans ses interactions, l'adulte valide les informations échangées afin d'avoir une vision juste de sa démarche et des résultats obtenus.

Au terme de ce cours, l'adulte sera en mesure de concevoir des documents formatés selon un langage compatible avec Internet et dont le contenu pourra être consulté par les utilisateurs du Web. Il comprendra les différents éléments de la structure d'une page HTML, notamment les balises, la syntaxe, les feuilles de style et l'incorporation d'objets tels que les images. Il utilisera un générateur de code et un éditeur de texte. Il comprendra et appliquera les normes propres aux documents de format Web et la gestion des documents d'un site Web, et il planifiera ses productions.

# **COMPÉTENCES DISCIPLINAIRES**

Pour réaliser ses apprentissages, l'adulte a recours aux trois compétences disciplinaires suivantes, soit :

- Interagir dans un environnement informatique;
- Produire des documents informatisés;
- Adopter des comportements éthiques, critiques et sécuritaires.

C'est donc par l'activation intégrée de ces trois compétences disciplinaires et à l'aide d'autres ressources qu'il parvient à structurer efficacement ses apprentissages.

Durant les situations d'apprentissage, l'adulte exploite les éléments d'un environnement informatique. Il accorde beaucoup de soin à la planification de sa production ainsi qu'à son adaptation, lors de l'étape de la réalisation. En cours et à la fin de sa production, il vérifie son efficacité et s'ajuste au besoin tout en adoptant des comportements éthiques et sécuritaires.

## **DÉMARCHES ET STRATÉGIES**

À travers ses apprentissages en informatique, l'adulte est appelé à utiliser diverses démarches et stratégies. Elles correspondent à la façon dont il emploie certains moyens afin de résoudre des

problèmes, de relever des défis et, d'une manière générale, de réaliser les activités d'apprentissage qui lui sont offertes.

Pour le cours *Création de documents pour le Web*, la démarche de production est suggérée.

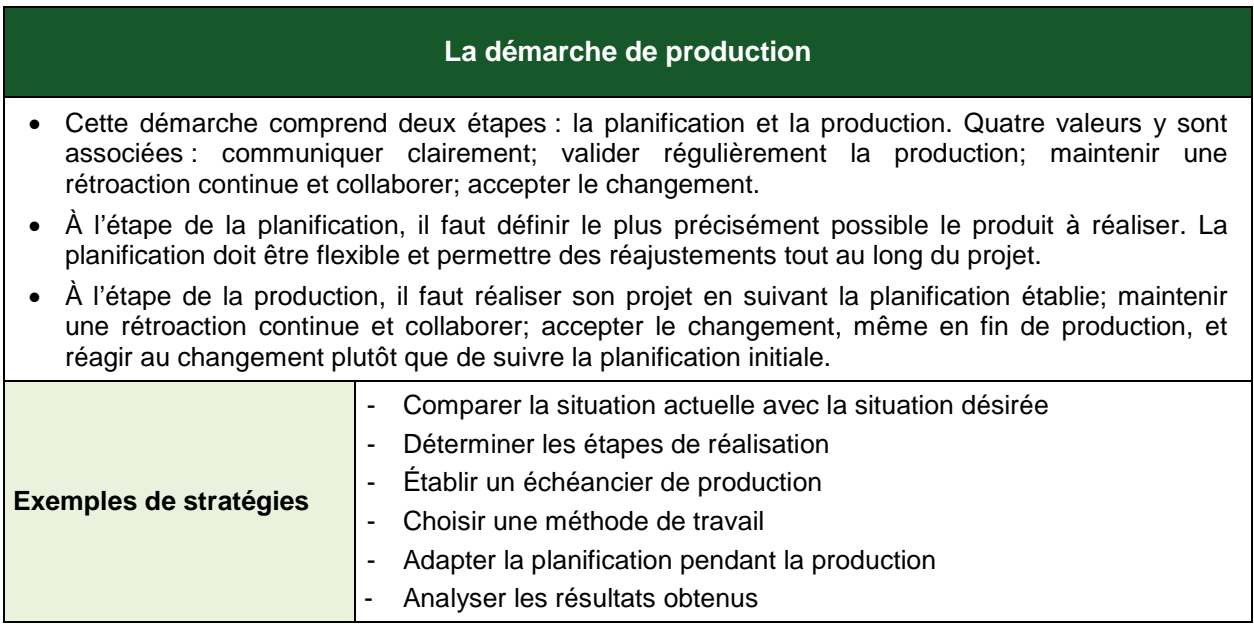

Pour répondre au besoin de la démarche de production, la planification initiale doit être flexible pour permettre des réajustements tout au long du projet. En discutant avec l'enseignant ou ses pairs, l'adulte est amené à réfléchir à chacune des étapes de sa démarche et ainsi à réaliser un produit qui aura évolué par rapport au devis initial. En appliquant cette démarche à sa réalisation, il apprend à collaborer et à accepter le changement en cours de projet.

# **COMPÉTENCES TRANSVERSALES**

Les compétences transversales ne se construisent pas dans l'abstrait : elles prennent racine dans des situations d'apprentissage et participent, à divers degrés, au développement des compétences disciplinaires, et inversement.

Plusieurs compétences transversales peuvent contribuer au traitement de situations dans le cours *Création de documents pour le Web*. Le programme d'études en propose deux qui apparaissent les plus appropriées pour ce cours : *Se donner des méthodes de travail efficaces* et *Communiquer de façon appropriée*.

# **Compétence d'ordre méthodologique**

Dans la production de documents pour le Web, l'adulte est amené à *se donner des méthodes de travail efficaces*. En effet, l'édition de scripts implique le respect de normes précises. Le nombre de fichiers impliqués requiert un classement et une nomenclature sans équivoque. La réalisation d'un projet de création de pages Web demande une planification et un suivi de production.

#### **Compétence de l'ordre de la communication**

Un site Web présente peu d'intérêt s'il n'est pas basé sur une intention communicative. Par l'entremise de sa production, l'adulte est donc invité à *communiquer de façon appropriée*. Il le fait en tenant compte, entre autres, des moyens à sa disposition, des publics cibles et des messages à livrer.

## **CONTENU DISCIPLINAIRE**

Les éléments du contenu disciplinaire se répartissent en savoirs et en repères culturels. Les différents savoirs présentés plus bas sont prescrits dans ce cours. Cependant, en fonction d'un contexte spécifique, notamment un logiciel qui n'offrirait pas les outils ou les commandes nécessaires à l'atteinte de tous les savoirs du cours, il est possible de remplacer les savoirs manquants par des équivalences.

#### **Savoirs**

#### *Principaux types d'éditeurs*

Éditeur de site Web Mode d'affichage : générateur de code Mode d'affichage : WYSIWYG

Éditeur de texte brut (sans informations de formatage ou de styles) Éditeur en ligne

#### *Principales caractéristiques des scripts pour le Web*

Langages de balisage (HTML, XML, XHTML) Feuilles de style en cascade (CSS) Langages de programmation (JavaScript, ActionScript) Combinaisons de langages (DHTML, AJAX) Syntaxe du langage balisé Structure d'un document **Balises** Éléments Appels d'événements (onclick, onmouseover, onmouseout) Syntaxe des CSS Sélecteur Bloc de règles {propriété: valeur;} Fondements de la navigation dans Internet Liens hypertextes Adresses Internet (URL)

Ancres (signets)

*Taille d'affichage des médias de sortie*

Écran d'ordinateur (définitions : SVGA, XGA, HD, etc.) Téléphones intelligents Tablettes numériques

# *Ergonomie d'interface*

Norme ISO 9241-210 **Architecture** Charte des couleurs

## *Images*

Logiciels d'infographie Banques d'images Formats (PNG, JPG, GIF) Optimisation (taille, résolution, compression)

# *Vocabulaire usuel relatif aux langages de balisage et à Internet*

## *Préparation des images*

Créer ou modifier les images destinées au document Web Optimiser des images pour le Web

## *Gestion des documents d'un site Web*

Répartir les documents dans des dossiers selon une structure logique Respecter les normes d'appellation des fichiers et des dossiers

## *Utilisation d'un générateur de code ou d'un éditeur de texte brut*

Utiliser les balises et les attributs de balises pour faire la mise en forme d'un document En-tête du document

Balises META

Corps du document

Paragraphes, titres, caractères

Images

**Commentaires** 

Insérer des liens hypertextes vers différentes ressources

Liens hypertextes internes

Liens hypertextes externes

Menu de navigation

Mettre les éléments en page

#### **Tableau**

Balise DIV (références relatives et absolues)

Formater un document à l'aide des feuilles de style

Liaison d'une feuille de style externe

Création de styles internes

Utiliser des ressources externes

Insérer un code JavaScript existant

Insérer un code DHTML ou AJAX existant

Lier ou incorporer une image, une animation, une vidéo ou un gadget logiciel (*widget*) hébergé dans un autre site Web

- *Validation du site en se servant d'un outil de validation (avec un logiciel ou en ligne)*
- *Téléversement des documents vers un espace Web*

Utiliser un mode de transfert de documents (logiciel FTP ou panneau de configuration d' hébergeur Web) Procéder à la mise à jour des documents d'un site Web

### **Repères culturels**

Les suggestions de repères culturels qui suivent amènent l'adulte à cerner certains aspects qui ont conduit à l'avancement de l'informatique. Cette dimension culturelle intégrée à l'enseignement, favorise l'enrichissement des connaissances de l'adulte et donne du sens à ses apprentissages. L'enseignant, de concert avec l'adulte, peut en aborder d'autres qui lui semblent mieux appropriés à la tâche demandée.

#### *Événements et chronologie*

Évolution du langage HTML (1, 2, 3, 4, 5, etc.) Évolution du Web (1.0, 2.0, 3.0, etc.) Tableau illustrant l'historique du réseau Internet Transmission des informations avant Internet

#### *Objets patrimoniaux*

Modem de 14,4 Kbps et fibre optique Sites Web désuets Types de médias de masse Albums de photos et réseaux sociaux

#### *Repères régionaux ou nationaux*

Maisons québécoises de création de sites Web Anecdotes Éléments relatifs au milieu scolaire

# **FAMILLES DE SITUATIONS D'APPRENTISSAGE**

Le cours *Création de documents pour le Web* a pour objectif d'amener l'adulte à développer des moyens de créer des pages Web et des sites Web afin de diffuser un contenu ou des idées dans Internet. Ce cours lui fournit l'occasion de poser des actions qui visent à le rendre apte à interagir dans un environnement informatique, à produire des documents informatisés de qualité et à adopter des comportements éthiques.

Dans le tableau ci-dessous, les cellules marquées d'un fond grisé donnent des précisions relativement aux contextes dans lesquels les familles de situations d'apprentissage prescrites s'appliquent dans ce cours.

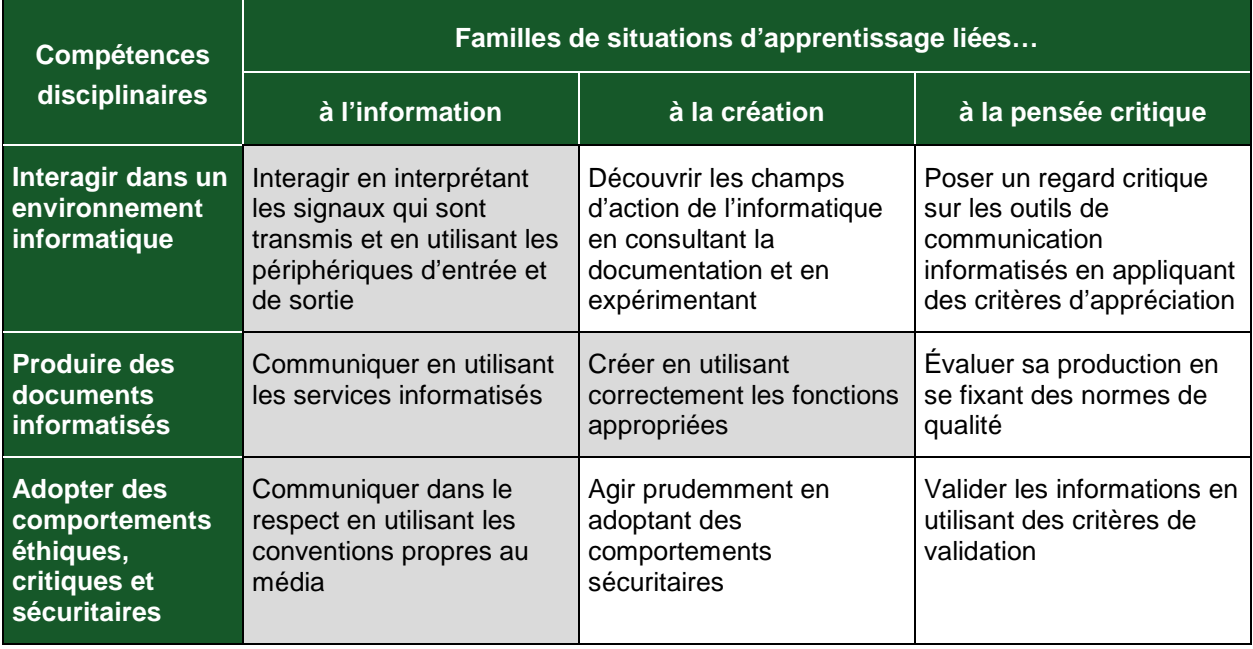

D'abord, l'adulte interagit en interprétant les signaux qui sont transmis et en se servant des périphériques d'entrée et de sortie pour notamment passer à l'action.

Par la suite, il communique en exploitant les services informatisés afin de partager ses expériences, ses idées et pour s'exprimer. À cet effet, il crée des documents en employant correctement les fonctions appropriées et ainsi augmente son efficience. Et enfin, il communique dans le respect en utilisant les conventions propres au média.

#### **DOMAINES GÉNÉRAUX DE FORMATION**

Les domaines généraux de formation couvrent les grands enjeux contemporains. Idéalement, le choix des situations à traiter doit être fait dans le respect des intentions éducatives des différents domaines généraux de formation puisque ces domaines représentent des toiles de fond sur lesquelles se greffent les situations d'apprentissage, servant ainsi à donner du sens aux apprentissages de l'adulte. Deux de ces domaines sont particulièrement appropriés à ce cours : *Médias* et *Vivre-ensemble et citoyenneté*.

#### *Médias*

Mieux comprendre le traitement de l'information véhiculée par les médias est une des visées du programme d'études *Informatique*. Lorsque l'adulte est placé en situation de prendre conscience des problèmes de sécurité et de confidentialité liés aux données déposées dans Internet, cette activité répond à l'intention éducative du DGF *Médias*.

#### *Vivre-ensemble et citoyenneté*

Le programme d'études *Informatique* offre à l'adulte la possibilité de faire l'expérience des principes sur lesquels est fondée l'égalité des droits dans notre société. Lorsqu'une situation d'apprentissage lui permet de prendre conscience des problèmes éthiques liés au réseau Internet et à son usage, cette situation répond à l'intention éducative du DGF *Vivre-ensemble et citoyenneté*.

# **EXEMPLE DE SITUATION D'APPRENTISSAGE**

Toutes les situations d'apprentissage, peu importe le domaine général de formation retenu, placent l'adulte au cœur de l'action. Elles favorisent le développement des compétences disciplinaires et transversales visées, l'acquisition de savoirs informatiques de même que la mobilisation de ressources diverses utiles à la réalisation de la tâche.

Le tableau qui suit présente les éléments nécessaires à l'élaboration de toute situation d'apprentissage. On y précise ceux retenus dans l'activité d'apprentissage décrite à la page suivante.

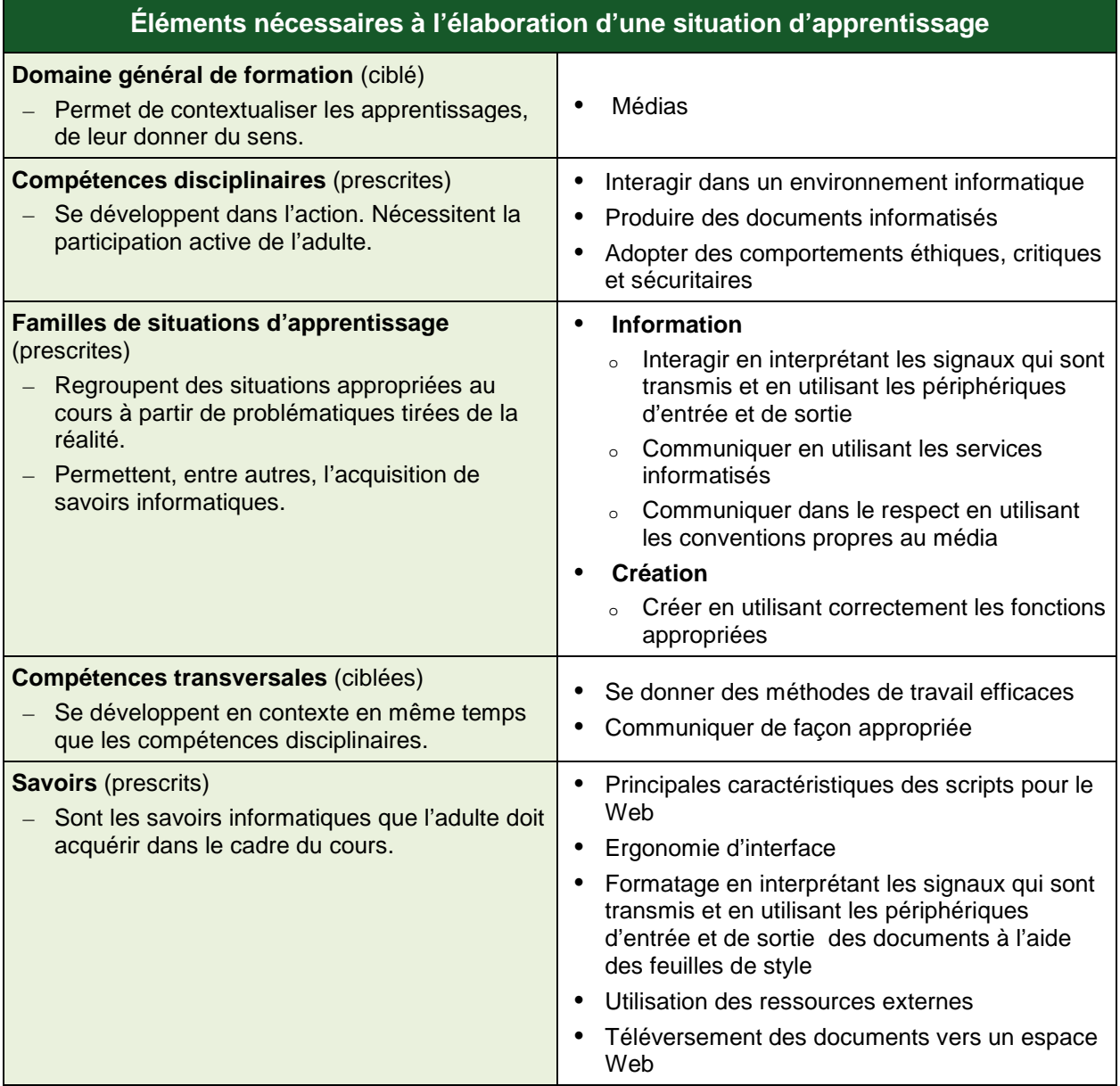

Cette rubrique propose, en fait, un exemple d'activité d'apprentissage. Cette activité est constituée d'un contexte qui sert de fil conducteur, mais elle n'est pas détaillée de façon formelle. Toutefois, même si ce n'est pas explicite, on peut discerner les éléments qui composent cet exemple, éléments identifiés dans le précédent tableau, soit : le domaine général de formation, les compétences disciplinaires, les familles de situations d'apprentissage, les compétences transversales et les savoirs prescrits. Pour favoriser l'apprentissage, ces différents éléments doivent former un tout cohérent et signifiant pour l'adulte.

L'enseignant peut se servir de chacun des éléments comme autant d'objets de formation. Ces objets peuvent être des actions associées à des actions relatives aux compétences disciplinaires ou transversales ou encore aux savoirs prescrits que l'adulte doit acquérir.

# **Exemple d'activité d'apprentissage**

#### **Un blogue pour ma classe**

**Tâche :** Incorporer un blogue dans le site Web de la classe afin que les élèves et leur enseignant disposent d'un espace de discussion et d'aide aux devoirs

Pour amorcer l'activité d'apprentissage, l'adulte identifie le type de langage balisé du site Web à modifier. Il recherche dans Internet des scripts, des gadgets logiciels (*widgets*) ou des sites de blogues qu'il pourrait incorporer au site Web de la classe. Une fois son choix arrêté, il s'assure d'avoir les droits nécessaires pour incorporer l'objet à son site.

Pour réaliser cette activité, l'adulte modifie la page Web afin qu'elle puisse accueillir techniquement et esthétiquement l'objet. Au besoin, il adapte la feuille de style correspondante et il apporte à l'objet les ajustements requis. En tout temps, l'adulte consulte les sources d'aide et vérifie tant sa démarche que les résultats atteints.

À la fin de l'activité d'apprentissage, l'adulte rend le blogue disponible pour ses pairs et son enseignant. En se servant du blogue comme média de communication, ils discutent et évaluent conjointement l'efficacité de leur nouvel outil de communication et ils imaginent différents emplois pour bonifier leur blogue.

## **ATTENTES DE FIN DE COURS**

Pour traiter les situations liées à la création de documents pour le Web, l'adulte reconnaît et utilise les commandes et les fonctions requises. Pour ce faire, il met en œuvre les trois compétences disciplinaires du programme, soit *Interagir dans un environnement informatique*, *Produire des documents informatisés* et *Adopter des comportements éthiques, critiques et sécuritaires*.

Lorsque l'adulte *crée* un document Web, il planifie sa production en s'appropriant l'objectif et en évaluant la complexité de la tâche à accomplir. Lors de la réalisation de celle-ci, il choisit une piste de solution, il mobilise les ressources requises et il réajuste ses actions au besoin. À cette étape, l'adulte utilise correctement les commandes et fonctions appropriées et il devient ainsi plus polyvalent.

Lorsque l'adulte *interagit,* il effectue l'encodage selon le langage approprié et il interprète les possibles messages émis par le générateur de code ou l'éditeur de texte. Il vérifie s'il a atteint son objectif de communication ainsi que les normes de qualité fixées en faisant un retour sur les étapes franchies, ce qui l'amène à avoir une vision juste des résultats obtenus. Il imagine des contextes de réinvestissement.

Lorsque l'adulte communique, il utilise les ressources informatiques afin de diffuser des idées et un contenu. Il détermine les ressources disponibles et il se représente la meilleure façon de procéder. Il tient ainsi compte des facteurs pouvant faciliter ou entraver la communication. Il respecte les règles, les codes et les conventions des divers langages informatiques qu'il est amené à employer.

Tout au long de sa démarche, l'adulte développe ses compétences dans l'utilisation des savoirs informatiques applicables. Il utilise les principales caractéristiques des scripts pour le Web, il planifie un site Web en fonction des tailles d'affichage des médias de sortie, il crée ou modifie ses images et les optimise pour le Web, il réalise un site Web en appliquant des notions d'ergonomie d'interface à ses productions et en gérant adéquatement ses documents. Finalement, il valide sa production et il la téléverse dans l'espace Web approprié. De plus, l'adulte n'hésite pas à recourir aux différentes sources d'aide lorsqu'une difficulté se présente.

## **CRITÈRES D'ÉVALUATION**

## *Interagir dans un environnement informatique*

**Interprétation juste des messages et des signaux** 

#### *Produire des documents informatisés*

- **Planification rigoureuse de la production**
- Mise en forme appropriée au type de document
- Mise en application des outils et fonctionnalités appropriés
- Présentation adéquate des informations en fonction du contexte

#### *Adopter des comportements éthiques, critiques et sécuritaires*

Communication adéquate en utilisant les conventions propres au média